**Photoshop 2021 (Version 22.5) Crack With Serial Number Serial Number Full Torrent Download For PC**

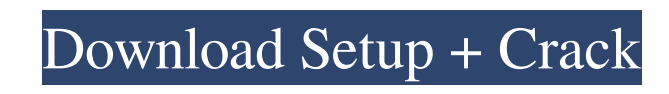

# **Photoshop 2021 (Version 22.5) Torrent (Activation Code)**

Apart from adobe is Photoshop CC, a newer version of the software developed by Adobe. It is designed for professional and non-professional users. Listing image by ShutterstockQ: Receiving the error "http.client: no such ho Python code looks like this: requests.get(", headers=('user-agent', 'Mozilla/5.0 (Windows NT 6.1) AppleWebKit/537.36 (KHTML, like Gecko) Chrome/31.0.1650.57 Safari/537.36')) When I try to run the code, I get the error: req

### **Photoshop 2021 (Version 22.5) Crack Product Key Full (Updated 2022)**

Photoshop Elements is a fantastic graphic designing tool that's been around since its first release in 1997. It was discontinued for a time but it is now back to its original glory and here's why you should consider to swi want to Photoshop the best. 1. Compare Files Photoshop Elements allows you to compare images. In the file menu, there is a feature called Compares. It is a part of the Compare feature set. Comparing is a simple way to test Extract Contours Adobe Photoshop Elements 5 allows you to extract the contours of the image using the Extract Contours feature. It's also a great way to get rid of unwanted backgrounds. If you want to clean up the image be blogging, social media marketing and video sharing, users need to design images and logos for their blogs and websites. Photoshop Elements allows you to use the in-built mask to easily crop areas of the image. The filter M Elements are some of the best. If you look for the best lens flares filters in Photoshop Elements, then you have come to the right place. You can easily remove lens flares in Photoshop Elements using the flare eraser tool. tons of other features that give Photoshop a different kind of feel. For example, Adobe Photoshop Elements has a feature called Protect that lets you protect your pictures from unwanted modification. 6. Photo Merge One of It is also called as Photo Merge and ScreenShot Merge. Once you have made the selection and the images are aligned, you can simply click the Merge button and the new image is automatically created. 7. Fix Lens a681f4349e

### **Photoshop 2021 (Version 22.5)**

The state of psychiatry today. The author draws on his professional and personal experiences in clinical psychiatry, academic psychiatry, and clinical neuropsychology to describe the state of psychiatry today. He comments population is insufficient to cope with the number of patients seeking psychiatric help. The author outlines the way in which the medical problem of depressed patients in general practice may be recognised and treated. The treatment for depression. The automotive industry has been in the forefront of information technology (IT) planning for several years, having created dedicated IT departments in their organisations, built internal IT infra legislative requirements, including European regulations such as the Connected Vehicle Safety Regulation (CVS2) and the upcoming Active Safety Regulation (ASR). Failing to do so could have consequences, not only for the co to its non-manufacturer peers. The automotive industry is now at a pivotal point to develop and strengthen its digital transformation strategy, and ultimately transform the entire business into an omni-channel information recommendations for OEMs and vendors to accelerate the process of digital transformation. If you want to know more about the automotive industry and how IT is going to be its saviour, watch our "Automotive IT Market Insigh distributed with this source code. \*/ namespace Symfony\Component\HttpFoundation\Session\Storage\Proxy; /\*\* \* @author Drak \*/ class NativeProxy extends AbstractProxy { /\*\* \* {@inheritdoc} \*/ protected function doRead(\$sess

The Brush tool is the most popular feature for painting and drawing effects in Photoshop. Using the various settings, you can create realistic or abstract images. Photoshop fonts can be applied directly to images or used t particle effects to images. Tips & Tricks For the best quality results when using brushes, I highly recommend working in 32 bit mode. This gives you more control over the resulting image. To give some effect to your images custom effects to your images. Here are some more tips and tricks to help you make your images look great. In this week's tutorial you'll learn how to layer images and how to create a simple underwater scene. Before you be a new document Create a new document and set the width and height to 500 pixels. Step 2: Open the graph paper Open the graph paper in Photoshop. Use the ruler tool and set the height to 48 pixels and the width to 500. Step colour to be a light grey. Paint the the graph paper area with the brush tool. Step 4: Erase the unwanted areas of the layer With the eraser tool, erase the graph paper area. Then use the eraser tool to clean up the bottom define the rays. Step 6: Adjust the colour of the ray layer Use the Fill and Stroke tool to adjust the colour. Step 7: Add a new layer and use the pencil tool Add a new layer. Using the pencil tool, draw the rays until you pen tool to select a black brush and set the

#### **What's New In?**

## **System Requirements:**

OS: Windows 7/Vista, Windows XP, Linux, and Mac OS X (10.6+) Processor: 2.0 GHz dual-core processor RAM: 1 GB Graphics: OpenGL 2.1 compatible DirectX: Version 9.0 Network: Broadband Internet connection Storage: 30 MB avail using will affect gameplay and graphics. Installing: Please read the

#### Related links:

[https://www.toimitustukku.fi/wp-content/uploads/2022/06/Photoshop\\_2021\\_version\\_22.pdf](https://www.toimitustukku.fi/wp-content/uploads/2022/06/Photoshop_2021_version_22.pdf) <https://www.careerfirst.lk/sites/default/files/webform/cv/delfaw818.pdf> [https://digitalstoreid.com/wp-content/uploads/2022/07/Photoshop\\_2022\\_\\_Product\\_Key\\_\\_Download\\_Updated.pdf](https://digitalstoreid.com/wp-content/uploads/2022/07/Photoshop_2022__Product_Key__Download_Updated.pdf) [https://circles.nyc3.digitaloceanspaces.com/upload/files/2022/06/E1xId7Epj5Lt2Gl52pqu\\_30\\_eeff569aee148cc12d68294cf903766d\\_file.pdf](https://circles.nyc3.digitaloceanspaces.com/upload/files/2022/06/E1xId7Epj5Lt2Gl52pqu_30_eeff569aee148cc12d68294cf903766d_file.pdf) <https://anyjobber.com/wp-content/uploads/2022/06/janygard.pdf> <https://www.utsc.utoronto.ca/hr/system/files/webform/sarogib865.pdf> <https://www.ozcountrymile.com/advert/photoshop-cs6-hack-product-key-download-macwin-march-2022/> <https://awamagazine.info/advert/photoshop-2021-version-22-1-0-with-license-key-download-win-mac-latest/> [https://managementcertification.ro/wp-content/uploads/2022/06/Photoshop\\_2022\\_Version\\_231\\_Keygen\\_Crack\\_Serial\\_Key\\_\\_Free\\_Download.pdf](https://managementcertification.ro/wp-content/uploads/2022/06/Photoshop_2022_Version_231_Keygen_Crack_Serial_Key__Free_Download.pdf) <https://speedhappens.com/wp-content/uploads/2022/06/quanwarr.pdf> <http://www.drbonesonline.com/?p=2638> <http://www.strelkabrno.cz/advert/photoshop-cc-2019-keygen-crack-setup-free-updated-2022/> [https://xn--80aagyardii6h.xn--p1ai/wp-content/uploads/2022/06/photoshop\\_cc\\_2015\\_version\\_17\\_patch\\_full\\_version\\_\\_\\_pcwindows.pdf](https://xn--80aagyardii6h.xn--p1ai/wp-content/uploads/2022/06/photoshop_cc_2015_version_17_patch_full_version___pcwindows.pdf) [https://fadesandbeauty.com/wp-content/uploads/2022/06/Adobe\\_Photoshop\\_2022\\_Version\\_2311.pdf](https://fadesandbeauty.com/wp-content/uploads/2022/06/Adobe_Photoshop_2022_Version_2311.pdf) [https://talkotive.com/upload/files/2022/06/cgN5TJszPc4miB8BS8Hc\\_30\\_eeff569aee148cc12d68294cf903766d\\_file.pdf](https://talkotive.com/upload/files/2022/06/cgN5TJszPc4miB8BS8Hc_30_eeff569aee148cc12d68294cf903766d_file.pdf) <https://darblo.com/adobe-photoshop-2022-version-23-0-keygen-crack-serial-key-activator-free/> <https://citywharf.cn/photoshop-2021-version-22-5-hack-free-3264bit-final-2022/> [https://serep.kg/wp-content/uploads/2022/07/adobe\\_photoshop\\_cc\\_2018.pdf](https://serep.kg/wp-content/uploads/2022/07/adobe_photoshop_cc_2018.pdf) <https://pickhomestay.com/system/files/webform/e-ticket/Photoshop-CC-2015-version-18.pdf> <http://livesextransvestite.com/?p=1316>